# HD Wonder Land Screen Saver 101 Crack [Mac/Win]

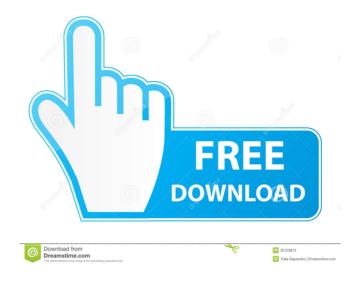

## **HD Wonder Land Screen Saver 101**

You will be amazed by the fantastic images that are stored in the HD Wonder Land Screen Saver 101. All the pictures that you will find in this screensaver are taken from the satellite images and maps for the wonder land, and they will be easily available to you. The HD Wonder Land Screen Saver 101 will also help you locate some of the most beautiful places on earth, such as the island of Cozumel, Thailand or even the Brazilian rainforest. The wonderful images in the HD Wonder Land Screen Saver 101 will certainly appeal to everyone, and the three options you can use to switch between them will make the screensaver a very easy and useful screensaver. With the customizable and easily accessible settings for each image, you will be able to make the HD Wonder Land Screen Saver 101 your own screensaver and choose images according to your preferences. The HD Wonder Land Screen Saver 101 is a screensaver that is not very heavy and it does not need a lot of resources, so it is very easy to install and use. The screensaver will install a shortcut on your desktop and will provide a folder where you can store the pictures that you have saved. If you want to use the screensaver with other computers, all you have to do is install the screensaver on one of them and, after a few seconds, you will see the screen of that computer that will show you the images. And there are also two different settings for the HD Wonder Land Screen Saver 101. You can choose between the vertical or the horizontal orientation of the images. With the HD Wonder Land Screen Saver 101 you will be able to make the most of your computer screen and have fun when you have a few minutes to spare. New screensaver HD Wonder Land Screen Saver 101, the most beautiful images of the world - very easy to use, saving pictures of the first satellite images of the world for free, and you can save the image you like to your computer - this is a very beautiful screensaver, and it has a free Einstweilen - image screensaver for a vacation at the wonderland (includes working screensaver). Wonderland is a mythological place, located somewhere in the mythical town of Narnia, where all the good creatures live. It is a beautiful, magical world filled with beautiful images that depict the peace and harmony in Narnia. After some time spent in Wonderland, you will feel more and more relaxed, and you will

# HD Wonder Land Screen Saver 101 Serial Key For Windows

Select an image from the four attractive, hand-drawn pictures, and a short description of the selected image will be displayed. Video and audio modes are supported. You can use any music in your computer. You can enter a title for the slideshow and choose a duration. There is a specified time interval between the pictures. It will be a little slower if your computer is not very fast. The fully-featured language selector allows you to choose which language should be used for the description. The details of the main window are fully customizable. The size of the slideshow window and the slideshow duration can be changed in the options window. You can define which images should be selected during the slideshow. Technical details: PIXRESOLUTION: The resolution is 320 x 240 pixels. VIDEO MODE: Available in resolution 320 x 240 pixels (4:3) and 640 x 480 pixels (16:9). AUDIO MODE: Available in resolution 320 x 240 pixels (4:3) and 640 x 480 pixels (16:9). ALGORITHM: The pictures are presented in a specified order. There are no intervals between the pictures. SELECT A SCREEN: Select the size of the images in order to display them on the whole screen of your PC. MAIN WINDOW OPTIONS: Settings for the main window are fully customizable. SQUEEZE WINDOW: One or both windows can be squeezed together. This is useful if the computer is fullscreen. SCREEN SIZE: Choose the size of the screen. SCREEN FLASH: Flash the slideshow during the specified time interval. SCREEN FLASHTIME: You can specify the interval between the flashes in milliseconds. SCREEN BORDER: You can define the border of the screen. SCREEN COLLAPSE: Collapse or expand the screen during the specified time interval. SCREEN DESCRIPTION: The main window includes a text area. You can enter the description of the image you selected. SCREEN LANGUAGE: The language of the text area is automatically selected depending on the language you selected for the slideshow. SCREEN TITLE: Enter a title for the slideshow. SCREEN DURATION: Enter the duration of the slideshow in milliseconds. SCREEN INTERVAL: Specify 80eaf3aba8

## **HD Wonder Land Screen Saver 101**

The Wonder Land, or the legendary "Dream World", is one of the wonders of the world. It has been discovered by a scientist, who is looking for his own final destiny. He goes to the "Wonder Land" - a huge park-like area full of extraordinary places, different countries, mountains, and many animals. On this park there are many monuments and huge tree-like structures. The Park is protected by a special force of policemen, and at night the park is illuminated with fairy lights. When the park is full of light and the trees are illuminated, it looks like the image of the moon. The day begins at the sunrise and the night ends at the sunrise. The Wonder Land is a great place for exploring the place of beautiful and unique nature. The most important is that the park is situated on the edge of a city, so that you get a chance to see the city as a setting. When you go to the park, you can take photos, and share them with the whole world. Features: HD Wonder Land Screen Saver is a small, image-based screensaver specially designed to offer you a slideshow of beautiful animated pictures. The Wonder Land, or the legendary "Dream World", is one of the wonders of the world. It has been discovered by a scientist, who is looking for his own final destiny. He goes to the "Wonder Land" – a huge park-like area full of extraordinary places, different countries, mountains, and many animals. On this park there are many monuments and huge tree-like structures. The Park is protected by a special force of policemen, and at night the park is illuminated with fairy lights. When the park is full of light and the trees are illuminated, it looks like the image of the moon. The day begins at the sunrise and the night ends at the sunrise. The Wonder Land is a great place for exploring the place of beautiful and unique nature. The most important is that the park is situated on the edge of a city, so that you get a chance to see the city as a setting. When you go to the park, you can take photos, and share them with the whole world. Wiz-Wall Screensaver - Windows Mobile Software Wiz-Wall Screensaver is a very easy and fun to use easy-to-use and light screensaver for Windows Mobile and Pocket PC. This is an all-in-one product for your Windows Mobile and

#### What's New In?

This is a screensaver that offers you the pleasure of beautiful animations. The included HD Wonder Land has three scenes (moods) of 35 HD-quality images. Simply adjust the camera setting or use the filter tool to select your favorite images and watch these attractive pictures scroll by in a slideshow. You can also set the screen saver to run at a predetermined time, such as when your computer is turned off. The game is easy to use; simply choose a scene or press one of the buttons to begin. It will only run on computers with 32-bit operating systems. FEATURES: • HD Wonder Land has three scenes (moods). • Each scene has 35 images. • Each scene can be set to run at a certain time. • The filter tool allows you to select your favorite images. • To save an image, click on the image in the picture list. • To run the game, press any button. Visit the program's site for updates, information, and screen saver trials. ACTIVATE SCREENSAVER: Windows 7, Vista, XP/2000, 2000 XP/ME/98/95: Right click on desktop and select "Create Screen Saver." Select HD Wonder Land, select "Enable" and "OK". This will create an icon on your desktop. Double click on the icon to start the program. Windows 7 Vista XP/2000 XP ME/98/95 From the Control Panel, open "Screen Saver and Power Management" From the Screen Saver list choose HD Wonder Land and then click "Change Settings". From the Power management list choose HD Wonder Land and then click "Change Settings" Select "Controls" Select "Show/Hide HD Wonder Land" Turn on "Hide icon, tooltip, and border" Click "OK" to accept changes. Activate Screen Saver: Click the icon on the desktop to start the screensaver. You can drag the icon to another location on the desktop. Windows XP/2000: Click Start> Control Panel > Administration > Computer Management Click the screen saver control tab Uncheck "Turn on screen saver when computer is idle". Click "OK" to apply changes. The following information was supplied by the vendor: 2. How to uninstall it? Please make sure to backup the uninstall registry, run the Uninstall registry in the Control Panel and then remove it. To do so, please refer to the following steps: 1. Click Start> Control Panel> Add or Remove Programs> HD Wonder Land> select the Uninstall registry. 2. Click OK to confirm uninstallation 3. Click Yes to remove the HD Wonder Land uninstall registry. 3. Where to

# **System Requirements:**

-Mac OS X 10.6.8 or later -Microsoft Windows XP SP3 (or later) -Mac OS X Lion or later -Intel iMac -MacBook Pro -MacBook Air -MacBook (early 2011 or later) -MacBook Pro (early 2011 or later) -Mac Mini (late 2008 or later) -iPad 2 or later -iPad 1 -iPhone 4 or later -iPhone 3GS or later -iPod

#### Related links:

https://iptvpascher.com/wp-content/uploads/2022/06/benmyt.pdf

https://rebon.com.co/foxy-admin-download/

https://facepager.com/upload/files/2022/06/2nKEBsEorzbIoKdZ1Eun\_05\_40bd2534640ac7bae3b76feb261f87fb\_fil\_e.pdf

https://lanesida.com/wp-content/uploads/2022/06/yesray.pdf

https://neherbaria.org/portal/checklists/checklist.php?clid=9531

https://www.albenistore.com/clients-crack-free-download-pc-windows-2022/

https://liverpooladdicts.com/printer-control-crack-full-version-x64-updated-2022/

https://desolate-forest-10804.herokuapp.com/krigaet.pdf

https://afternoon-depths-66541.herokuapp.com/Pegasun System Utilities.pdf

http://raga-e-store.com/net-tv-download-latest/